# РЕШЕНИЕ ЗАДАЧ ТЕОРЕТИЧЕСКОГО ТУРА Внимание: баллы в опенках не лелятся! Задача 1 (10.0 балла) Задача 1А (4.0 балла)

Так как нить нерастяжима и натянута, то скорость шайбы всегда перпендикулярна нити. Поэтому сила натяжения нити работы не совершает и скорость шайбы остаётся постоянной по модулю

> $v = const.$  $(1)$

Шайба движется по траектории с радиусом кривизны, равным длине не намотанной нити l, поэтому условие разрыва нити находится из второго закона Ньютона

$$
T = m \frac{v^2}{l}.\tag{2}
$$

Длина нити изменяется в результате наматывания на цилиндр на величину  $dl = -Rd\alpha$ .

где

 $d\alpha = \omega dt$ ,  $(4)$ 

а угловая скорость вращения нити равна
$$
\omega = \frac{v}{l}.
$$

Из уравнений (3)-(5) следует, что

 $ldl = -R\nu dt$ ,  $(6)$ 

a ero unterpupoванue 
$$
\text{a} \text{er}
$$
  

$$
l^2 - l_0^2 = -2Rvt. \tag{7}
$$

Подставляя (1) в (7), получаем искомое время

$$
t = \frac{l_0^2 - \left(\frac{mv^2}{T}\right)^2}{2Rv} = \frac{l_0^2 T^2 - m^2 v^4}{2Rv^2}.
$$
\n(8)

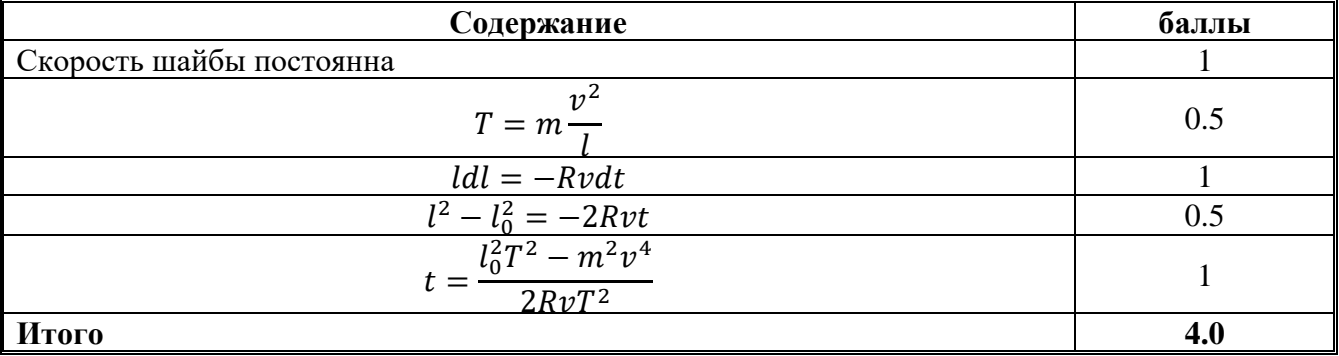

# Задача 1В (3.0 балла)

Возможное решение. Мощность потока теплоты от тела в воздух пропорциональна разности температур тела  $T$  и воздуха  $T_r$  с коэффициентом  $\alpha$ , то есть

$$
P=\alpha(T-T_{x}),
$$

в результате чего тело с теплоемкостью  $C$  за время  $dt$  остывает на  $dT$ , которое подчиняется уравнению баланса теплоты

$$
CdT = -Pdt.
$$

Уравнения (1) и (2) при начальном условии  $T = T_0$  имеют решение

$$
T(t) = T_x + (T_0 - T_x)e^{-\beta t},
$$
\n(3)

где  $\beta = \alpha / C$  – некоторая постоянная.

Пусть за некоторый интервал времени тело остыло от температуры  $T_0$  до температуры  $T_1$ , тогда из (3) следует

 $(3)$ 

 $(1)$ 

 $(2)$ 

$$
(T_1 - T_0) = \gamma (T_0 - T_x). \tag{4}
$$

где  $\gamma$  - постоянная.

За следующий такой же промежуток времени эта разность также изменится в  $\gamma$  раз

$$
(T_2 - T_1) = \gamma (T_1 - T_x). \tag{5}
$$

Из этих уравнений следует уравнение

$$
\frac{(T_0 - T_x)}{(T_1 - T_0)} = \frac{(T_1 - T_x)}{(T_2 - T_0)},
$$
\n(6)

которое имеет решение

$$
T_x = \frac{T_0 T_2 - T_1^2}{(T_0 + T_2) - 2T_1}.
$$
\n(7)

Из графика легко найти: начальная температура  $T_0 = 373$ К, через 10 минут  $T_1 = 337K$ , через 20 минут  $T_2 = 319K$ . Подставляя эти значения в формулу (7), находим, что комнатная температура равна

$$
T_x = 301K = 28^{\circ}C \tag{8}
$$

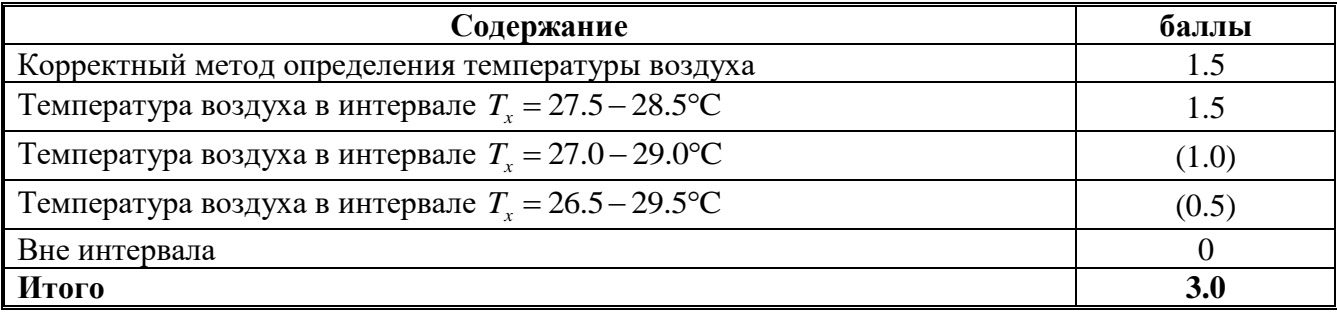

### Задача 1С (3.0 балла)

Пусть  $R$  — активная составляющая нагрузки (действительная часть импеданса), а  $X$  реактивная составляющая всей цепи (мнимая часть полного импеданса). Тогда амплитуда тока равна

$$
I = \frac{U}{\sqrt{(r+R)^2 + X^2}}.
$$

Средняя тепловая мощность в нагрузке

$$
P = \frac{1}{2}I^2R = \frac{U^2R}{2[(r+R)^2+X^2]}.
$$

Видно, что максимальной мощности соответствует  $X = 0$ , т.е. в цепи не должно быть сдвига фаз. Оставшееся выражение имеет максимум при  $R = r$ .

Сдвиг фаз будет нулевым, если последовательно конденсатору подключить катушку, такую что  $\frac{1}{\omega c} = \omega L$  откуда  $L = \frac{1}{\omega^2 c} = 1.00 \cdot 10^{-2}$  Гн.

Получается, что простейшая нагрузка должна состоять **ИЗ** последовательно соединённых резистора, сопротивлением 2019 Ом и катушки индуктивностью 1.00 · 10<sup>-2</sup> Гн.

Максимальная мощность равна

$$
P_{max} = \frac{1}{2} \frac{U^2}{4r} = \frac{U^2}{8r} = 13.9 \text{ mBr}.
$$

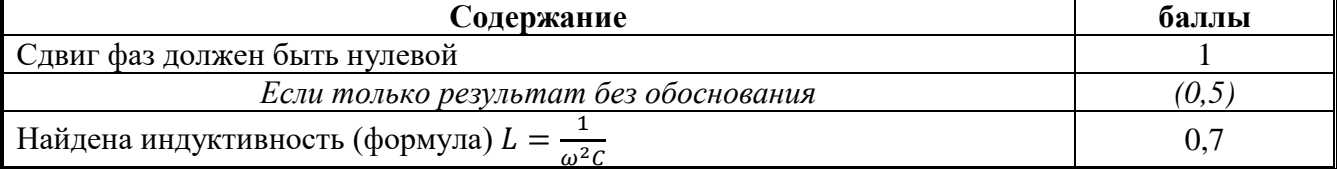

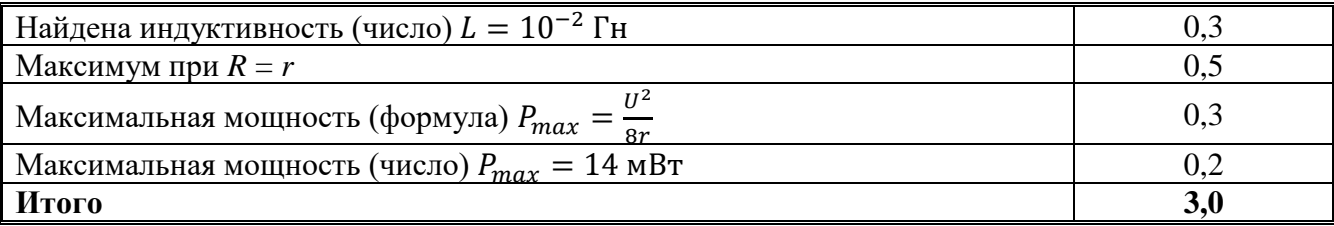

# **Задача 2. Проводники в электрическом поле (10,0 балла) Проводящий шар и точечный заряд**

**2.1** Потенциал электрического поля заряда равен

$$
\varphi_1 = \frac{q}{4\pi\varepsilon_0\sqrt{(l-x)^2 + y^2}},\tag{1}
$$

а потенциал точечного заряда

$$
\varphi_2 = \frac{Q}{4\pi\varepsilon_0\sqrt{(x-a)^2 + y^2}}.\tag{2}
$$

По принципу суперпозиции полный потенциал есть их сумма, то есть

$$
\varphi = \varphi_1 + \varphi_2 = \frac{q}{4\pi\varepsilon_0\sqrt{(l-x)^2 + y^2}} + \frac{Q}{4\pi\varepsilon_0\sqrt{(x-a)^2 + y^2}}.
$$
\n(3)

**2.2** Уравнение окружности, соответствующей поверхности шара, имеет вид  $x^2 + y^2 = R^2$ .  $(4)$ 

Исключая *y* с помощью (4) и подставляя в формулу (3), находим  
\n
$$
\varphi = \frac{q}{\sqrt{q} + \sqrt{q}} + \frac{Q}{\sqrt{q} + \sqrt{q}}.
$$
\n(5)

$$
=\frac{q}{4\pi\varepsilon_0\sqrt{l^2-2lx+R^2}}+\frac{q}{4\pi\varepsilon_0\sqrt{a^2-2ax+R^2}}.\tag{5}
$$

**2.3** Потенциал шара равен нулю, так как он заземлен, то есть 
$$
\varphi = 0.
$$
 (6)

Приравнивая выражение (5) к нулю, перепишем его в виде

$$
\frac{Q}{q} = -\frac{\sqrt{a^2 - 2ax + R^2}}{\sqrt{l^2 - 2lx + R^2}} = \beta = const < 0.
$$
 (7)

Возводя уравнение (7) в квадрат, получаем следующее уравнение

$$
2x(l\beta^2 - a) + a^2 + R^2 - \beta^2(l^2 + R^2) = 0.
$$
\n(8)

Уравнение (8) должно быть справедливым для всех  $x \in (-R, R)$ , а это возможно, только если коэффициент при первой степени  $x$  и свободный член по отдельности равны нулю, то есть

$$
l\beta^2 - a = 0,\tag{9}
$$

$$
a^2 + R^2 - \beta^2 (l^2 + R^2) = 0.
$$
 (10)

Решая систему уравнений (9) и (10), получаем два решения

$$
a = l, \quad \beta = -1,
$$
\n<sup>(11)</sup>

$$
a = \frac{R^2}{l}, \quad \beta = -\frac{R}{l}.\tag{12}
$$

Только решение (12) является ненулевым, поэтому окончательно получаем

$$
Q = -q\frac{R}{l},\tag{13}
$$

$$
a = \frac{R^2}{l}.\tag{14}
$$

**2.4** Сила, действующая на точечный заряд равна

$$
F = \frac{q^2 R l}{4\pi\varepsilon_0 (l^2 - R^2)^2},\tag{15}
$$

откуда искомая работа вычисляется по формуле

$$
A = \int_{l}^{\infty} F dl = \frac{q^2 R}{8\pi \varepsilon_0 (l^2 - R^2)}.
$$
\n(16)

**2.5** Будем медленно перемещать заряд из начального положения на бесконечность так, чтобы возникающие силы тока были малы и выделением джоулева тепла можно было пренебречь. Пусть  $W_q$  – энергия точечного заряда  $q$ ,  $W_Q$  – искомая энергия взаимодействия индуцированных зарядов,  $W_{0q}$  – энергия взаимодействия точечного заряда  $q$  с индуцированными зарядами, равная

$$
W_{Qq} = -\frac{q^2 R}{4\pi \varepsilon_0 (l^2 - R^2)}.
$$
\n(17)

При удалении заряда на бесконечность должен выполняться закон сохранения энергии, который в данном случае имеет вид

$$
W_q + W_Q + W_{Qq} + A = W_q.
$$
\n(18)

Из системы уравнений (16)-(18), окончательно находим

$$
W_Q = \frac{q^2 R}{8\pi \varepsilon_0 (l^2 - R^2)}.
$$
\n(19)

### **Проводящий шар в однородном поле**

**2.6** Для нахождения электрического поля внутри однородно заряженного шара воспользуемся теоремой Гаусса, записанной для сферического объема радиуса  $r < R$ . Заряд, находящийся внутри этого объема равен

$$
q = \frac{4}{3}\pi r^3 \rho,\tag{20}
$$

а поток вектора напряженности через его поверхность составляет

$$
\Phi_E = 4\pi r^2 E. \tag{21}
$$

По теореме Гаусса

$$
\Phi_E = \frac{q}{\varepsilon_0},\tag{22}
$$

откуда находим

$$
\vec{E} = \frac{\rho}{3\varepsilon_0} \vec{r}.\tag{23}
$$

В последнем выражении учтено, что векторы напряженности коллинеарен вектору  $\vec{r}$ .

**2.7** Теперь рассмотрим два шара, имеющих объемные плотности зарядов противоположных знаков и рассчитаем электрическое поле в области их пересечения. Возьмем произвольную точку внутри этой области и проведем в нее из центров шаров радиусы векторы, обозначив их  $\vec{r}_{+}$  и  $\vec{r}_{-}$  соответственно. Тогда по формуле (23)

$$
\overrightarrow{E_+} = \frac{\rho}{3\varepsilon_0} \overrightarrow{r_+},\tag{24}
$$
\n
$$
\overrightarrow{F} = \frac{\rho}{\rho} \overrightarrow{r_+},\tag{25}
$$

$$
\overrightarrow{E_{-}} = -\frac{\rho}{3\varepsilon_0} \overrightarrow{r_{-}}.\tag{25}
$$

Суммарное поле находится из принципа суперпозиции

$$
\vec{E} = \frac{\rho}{3\varepsilon_0} (\vec{r_+} - \vec{r_-}) = \frac{\rho}{3\varepsilon_0} \vec{a},\qquad(26)
$$

где  $\vec{a}$  – вектор, построенный от центра отрицательного шара к центру положительного.

**2.8** Напряженность поля внутри проводящего шара должна быть равна нулю. Индуцированные заряды создают, согласно формуле (26), однородное электрическое поле, которое должно полностью компенсировать внешнее электрическое поле, откуда получаем, что

$$
\rho a = 3\varepsilon_0 E_0. \tag{27}
$$

Заряды фиктивных шаров полностью компенсируются за исключением тонкого слоя вблизи поверхности, который можно считать поверхностным зарядом. Толщина слоя  $\delta$ зависит от угла  $\theta$  и в силу малости  $\alpha$  равна

$$
\delta = a \cos \theta. \tag{28}
$$

Отсюда величина поверхностного заряда вблизи угла  $\theta$  равна

$$
\sigma = \frac{\rho V}{S} = \frac{\rho S \delta}{S} = \rho \delta. \tag{29}
$$

Из выражений (27)-(29) окончательно получаем

$$
\sigma = 3\varepsilon_0 E_0 \cos \theta. \tag{30}
$$

**2.9** Рассмотрим тонкий цилиндр вблизи поверхности проводника и применим к нему теорему Гаусса. Так как поле внутри проводника отсутствует, а снаружи оно направлено по нормали, то по теореме Гаусса

$$
ES = \frac{\sigma S}{\varepsilon_0},\tag{31}
$$

откуда следует, что

$$
E = 3E_0 \cos \theta. \tag{32}
$$

#### **Проводящий шарик и кольцо**

**2.10** Воспользуемся тем, что проводящий шарик очень маленький, так что электрическое поле кольца  $E$  в его окрестности можно считать практически однородным. В предыдущей части этой задачи показано, что его поляризацию можно представить как два фиктивных шара противоположного заряда. Эти два шара ведут себя во внешнем поле как диполь с моментом  $\vec{p} = q\vec{a},$  (33)

где

$$
q = \rho \frac{4}{3} \pi r^3. \tag{34}
$$

Используя (27), из (33) и (34) получаем

$$
\vec{p} = 4\pi r^3 \varepsilon_0 \vec{E},\tag{35}
$$

Вычислим поле кольца Е в окрестности шарика как функцию его расстояния z до центра. Очевидно, что поле кольца направлено вдоль спицы. Разобьем его на малые части, несущие заряд  $\Delta q_i$ . Тогда проекция их поля на направление спицы имеет вид

$$
\Delta E_z = \frac{\Delta q_i \cos \alpha}{4\pi \varepsilon_0 (z^2 + R^2)^2}.
$$
\n(36)

Учитывая, что

$$
\cos \alpha = \frac{z}{(z^2 + R^2)^{1/2}}\tag{37}
$$

и суммируя по всем элементам кольца, получаем

$$
E(z) = \frac{qz}{4\pi\varepsilon_0 (z^2 + R^2)^{3/2}}.
$$
\n(38)

Сила, действующая на диполь равна

$$
F = qE(z + a) - qE(z) = qa\frac{dE}{dz} = p\frac{dE}{dz}.
$$
\n(39)

Подставляя (35) и (38) в (39), получаем

$$
F = \frac{q^2 r^3 z (R^2 - 2z^2)}{4\pi \varepsilon_0 (z^2 + R^2)^4}.
$$
\n(40)

Из выражения (40) следует, что существуют три положения равновесия, которые определяются точками

$$
z_1 = 0,\tag{41}
$$

$$
z_{2,3} = \pm \frac{R}{\sqrt{2}}.\tag{42}
$$

Простой анализ показывает, что положение равновесия (41) является неустойчивым, а симметричные положения (42) являются устойчивыми.

Вблизи положения устойчивого равновесия выражения для силы (40) принимает вид

$$
F = -\frac{8q^2r^3x}{81\pi\varepsilon_0R^6},\tag{43}
$$

где

$$
x = z - \frac{R}{\sqrt{2}} \ll R. \tag{44}
$$

Уравнение Ньютона для движения шарика вдоль спицы при малых отклонениях имеет вид

$$
m\ddot{x} + \frac{8q^2r^3}{81\pi\varepsilon_0 R^6}x = 0\tag{45}
$$

и представляет собой уравнение гармонических колебаний с частотой

$$
\omega = \sqrt{\frac{8q^2r^3}{81\pi\varepsilon_0 mR^6}}.\tag{46}
$$

**2.11** Для получения ответа нет необходимости интегрировать формулу (40). В начальном положении проводящий шарик не поляризован и в конечном состоянии он тоже не поляризован, так как в нуле и на бесконечности электрическое поле кольца обращается в ноль. Поэтому применение закона сохранения энергии сразу приводит к ответу

$$
A = 0.\t\t(47)
$$

Естественно, что интегрирование выражения (40) в пределах от нуля до бесконечности дает тот же самый ответ.

**2.1**

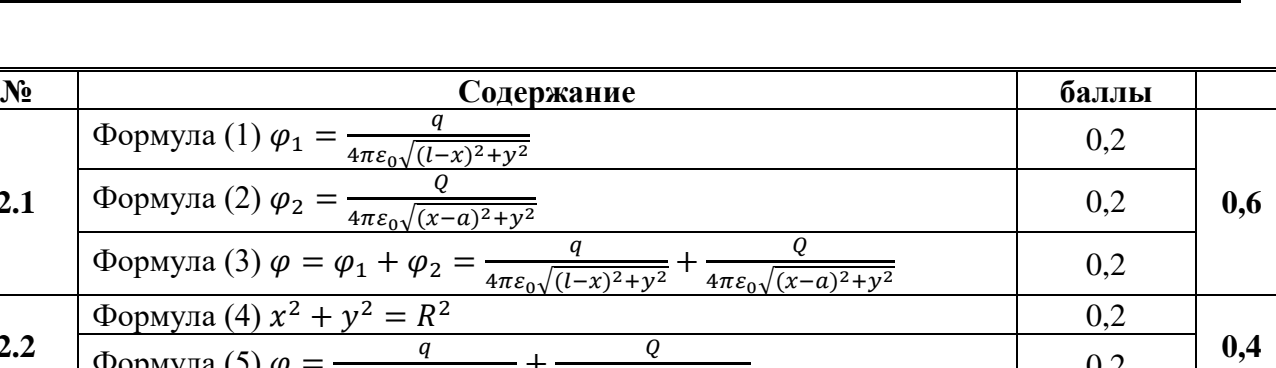

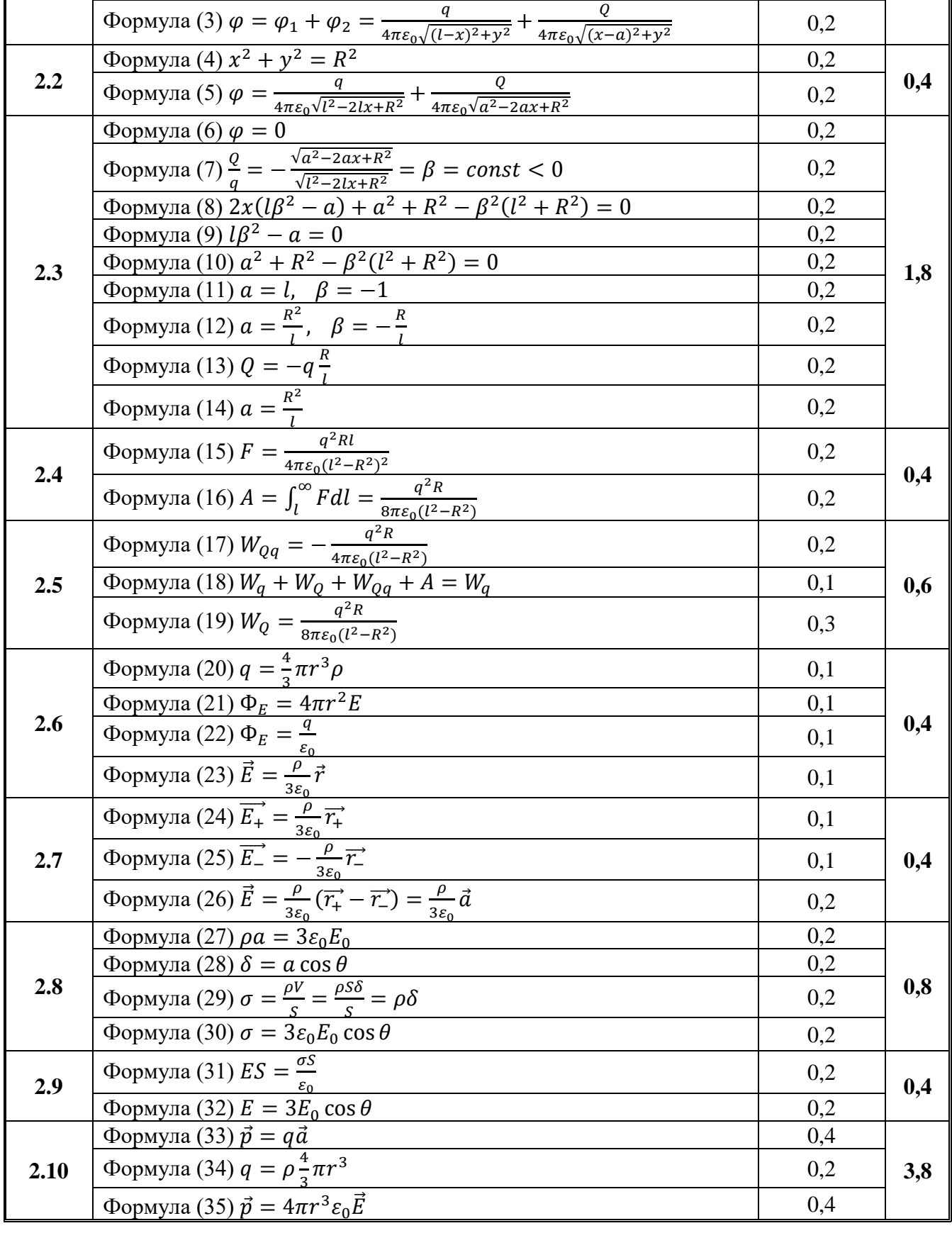

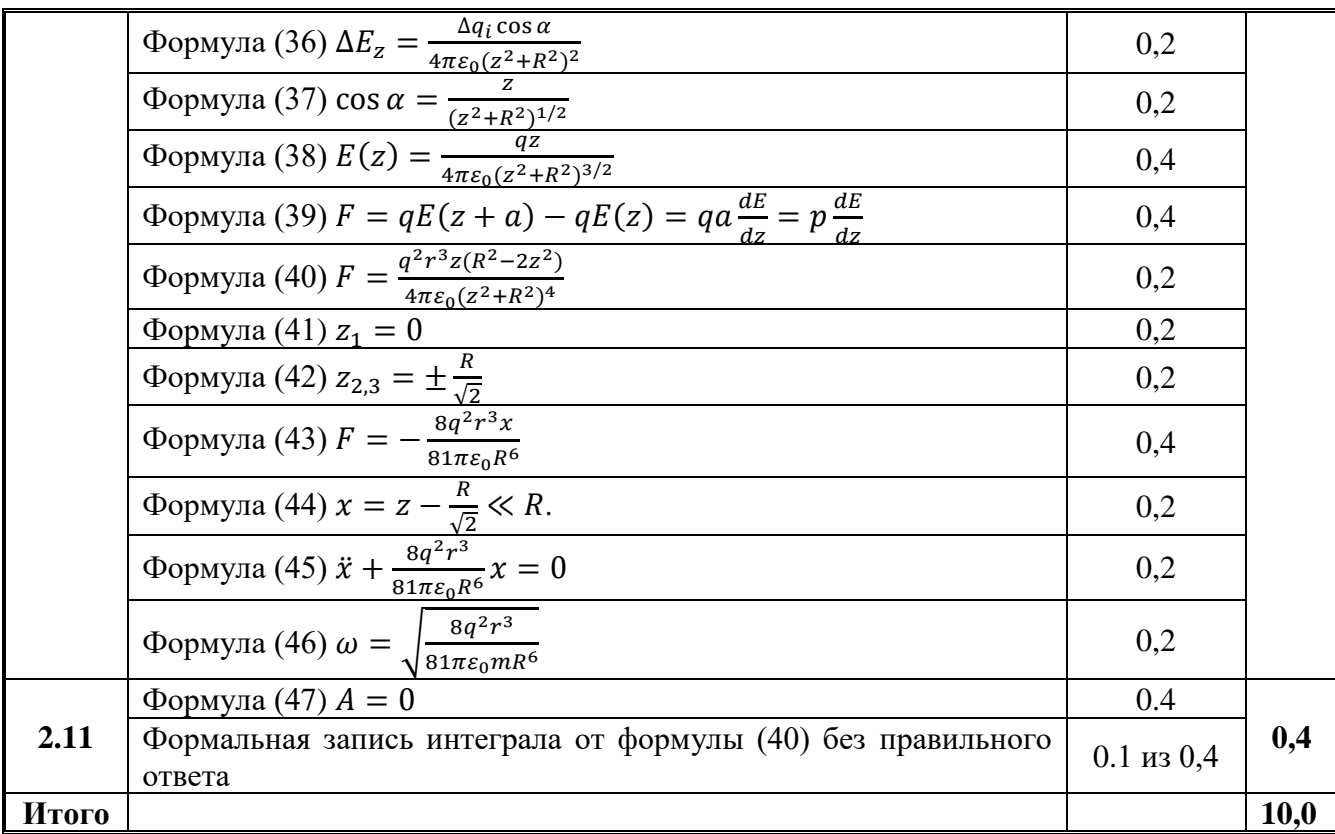

### **Задача 3. Лазер (10,0 балла) Инверсная населенность: двухуровневая схема**

**3.1** На рисунке показана схема возможных переходов и их вероятности. Если населенность возбужденного состояния равна <sup>1</sup> *<sup>n</sup>* , то населенность основного состояния равна (<sup>1</sup><sup>−</sup> *<sup>n</sup>*<sup>1</sup> ) , так как молекула может находиться только в одном из двух состояний.

Уравнение баланса, описывающее изменение населенности *<sup>n</sup>* , непосредственно следует из приведенной схемы

$$
\frac{dn_1}{dt} = -\frac{1}{\tau} n_1 - I_0 \sigma n_1 + I_0 \sigma (1 - n_1).
$$
\n(1)

**3.2** В стационарном режиме  $dn_1/dt = 0$ , тогда из уравнения (1) следует, что населенность возбужденного состояния задается формулой

$$
\overline{n}_1 = \frac{I_0 \sigma \tau}{1 + 2I_0 \sigma \tau}.
$$
\n(2)

Соответственно, разность населенностей возбужденного и основного состояний равна

$$
\Delta \overline{n} = \overline{n}_1 - \left(1 - \overline{n}_1\right) = 2 \frac{I_0 \sigma \tau}{1 + 2I_0 \sigma \tau} - 1 = -\frac{1}{1 + 2I_0 \sigma \tau}.
$$
\n<sup>(3)</sup>

**3.3** Даже при интенсивности светового потока накачки  $I_0$  стремящейся к бесконечности инверсная населенность в двухуровневой схеме не достигается, поэтому усиление лазерного светового потока в этом случае невозможно.

#### **Инверсная населенность: трехуровневая схема**

**3.4** В данной схеме отсутствуют вынужденные переходы «вниз», поэтому балансное уравнение для населенности состояния 2 будет иметь вид:

$$
\frac{dn_2}{dt} = -\frac{n_2}{\tau} + I_0 \sigma (1 - n_2).
$$
\n(4)

$$
I_0 \sigma
$$
\n
$$
I_1 \sigma
$$
\n
$$
I_2 \sigma
$$
\n
$$
I_1 \sigma
$$
\n
$$
I_2 \sigma
$$
\n
$$
I_1 \sigma
$$

 $\mathbf{0}$ 

**3.5** В стационарном режиме  $dn_2/dt = 0$ , поэтому, как следует из уравнения (4), населенность возбужденного состояния будет равна

$$
\overline{n}_2 = \frac{I_0 \sigma}{\frac{1}{\tau} + I_0 \sigma} = \frac{I_0 \sigma \tau}{1 + I_0 \sigma \tau}.
$$
\n(5)

Разность населенностей возбужденного и основного состояний рассчитывается по формуле

$$
\Delta n = \overline{n}_2 - \overline{n}_0 = \overline{n}_2 - \left(1 - \overline{n}_2\right) = \frac{I_0 \sigma \tau - 1}{1 + I_0 \sigma \tau}.
$$
\n<sup>(6)</sup>

3.6 Усиление лазерного излучения возможно при достижении инверсной населенности, т.е. при  $\Delta n > 0$ . Из формулы (6) следует, что это возможно при

 $I_0 \sigma \tau > 1$ .

#### Инверсная населенность: четырехуровневая схема

# 3.7 В четырехуровневой схеме уравнение баланса для населенности состояния 2 совпадает с уравнением (4), а стационарное значение<br>населенности этого состояния также описывается формулой (5).<br>Существенное отличие этой схемы заключается в том, что из состояния 2  $I_0 \sigma$ <br>переход происходи переход происходит в промежуточное состояние 3, населенность которого практически равна 0, поэтому в данной схеме разность населенностей равна  $\Delta n = \overline{n}_2 = \frac{I_0 \sigma \tau}{1 + I_0 \sigma \tau},$

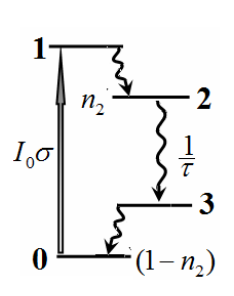

 $(9)$ 

 $(8)$ 

 $(7)$ 

поэтому инверсная населенность между состояниями 2 и 3 достигается практически при любом значении параметра

 $I_0 \sigma \tau > 0$ .

### **Резонатор**

3.8 Изменение числа фотонов в резонаторе dN обусловлено только их выходом через частично прозрачное зеркало. За малый промежуток времени  $dt$  через это зеркало вылетит число фотонов, равное

$$
dN_{out} = (1 - \rho)I_G S dt = -dN. \qquad (10)
$$

где  $S$  – площадь поперечного сечения резонатора.

Интенсивность лазерного светового потока  $I_c$  можно выразить через среднюю

плотность фотонов в резонаторе  $\frac{N}{\mathcal{S}'}$  и скорость их распространения  $\frac{c}{r}$  в виде

$$
I_G = \frac{1}{2} \frac{N}{Sl} \frac{c}{r} \,. \tag{11}
$$

Множитель 1/2 учитывает, что в резонаторе распространяется два лазерных потока в противоположных направлениях. Выразив число фотонов в резонаторе через интенсивность генерации

$$
N = \frac{2rSl}{c}I_G\tag{12}
$$

и подставив его уравнение (10), получим

$$
dI_G = -\frac{c}{2rSl} \left(1 - \rho\right) I_G S dt = -\left(1 - \rho\right) \frac{c}{2rl} I_G dt \,. \tag{13}
$$

Это уравнение имеет требуемый вид

$$
\frac{dI_G}{dt} = -\frac{c(1-\rho)}{2rl}I_G = -\frac{1}{T}I_G,
$$
\n(14)

где время жизни фотона в резонаторе определяется формулой

$$
T = \frac{2rl}{c(1-\rho)} = 3,00 \cdot 10^{-9}c. \tag{15}
$$

3.9 Рассмотрим изменение числа фотонов при наличии вынужденного излучения и отсутствии их потерь. В соответствии с определением сечения вынужденного излучения, число появившихся фотонов может быть описано уравнением

$$
dN = 2I_G \sigma_E n \gamma V dt = 2I_G \sigma_E n \gamma S l dt. \qquad (16)
$$

Здесь nyV - число молекул красителя в резонаторе, находящихся в возбужденном состоянии,  $V = Sl -$ объем резонатора.

Подставив в это уравнение выражение для числа фотонов в резонаторе (12), в результате получим

$$
\frac{dI_G}{dt} = \frac{\gamma c \sigma_E}{r} nI_G = KnI_G,
$$
\n(17)

откуда коэффициент усиления определяется формулой

$$
K = \frac{\gamma c \sigma_E}{r} = 5{,}72 \cdot 10^{10} c^{-1} \,. \tag{18}
$$

#### Стационарный режим генерации

3.10 Для описания динамики интенсивности генерации необходимо объединить уравнения  $(14)$  и  $(17)$ :

$$
\frac{dI_G}{dt} = K n I_G - \frac{1}{T} I_G.
$$
\n<sup>(19)</sup>

Населенность возбужденного состояния описывается уравнением баланса

$$
\frac{dn}{dt} = I_0 \sigma_A (1 - n) - \frac{1}{\tau} n - 2I_G \sigma_E n \,,\tag{20}
$$

в котором учтены поглощение светового потока накачки, спонтанные и вынужденные переходы из возбужденного состояния.

3.11 Для начала генерации лазерного излучения необходимо, чтобы производная в уравнении (19) стала больше нуля, поэтому пороговое значение населенности возбужденного состояния равно

$$
n_{th} = \frac{1}{KT} = 5,83 \cdot 10^{-3} \quad \Box \quad 1 \,. \tag{21}
$$

3.12 Для расчета порогового значения интенсивности накачки следует воспользоваться уравнением (20) при отсутствии генерации  $I_c = 0$ , откуда получаем

$$
I_{0,th} = \frac{n_{th}}{\tau \sigma_A \left(1 - n_{th}\right)} \approx \frac{n_{th}}{\tau \sigma_A} = 3.58 \cdot 10^{21} \text{cm}^{-2} \cdot \text{c}^{-1} \,. \tag{22}
$$

Для расчета энергетического потока надо рассчитанный поток (22) умножить на энергию одного кванта

$$
\varepsilon = \frac{hc}{\lambda} = 3,83 \cdot 10^{-19} \text{ A} \text{m} \tag{23}
$$

поэтому энергетическая интенсивность накачки равна

$$
I_E = \varepsilon I_{0,th} = 1,37 \cdot 10^3 \frac{Bm}{c^2} \,. \tag{24}
$$

3.13 В стационарном режиме производные по времени в уравнениях (19)-(20) обращаются в нуль. Из уравнения (19) получаем

$$
\overline{n} = \frac{1}{KT},\tag{25}
$$

а из уравнения (20) находим

$$
I_G = \frac{I_0 \sigma_A - \frac{1}{\tau} \overline{n}}{2\sigma_E \overline{n}}.
$$
\n(26)

Выразив интенсивность накачки через пороговое значение интенсивности накачки

$$
I_0 = \eta I_{0,th} = \eta \frac{\overline{n}}{\tau \sigma_A} \tag{27}
$$

и подставим в формулу (23), находим

$$
I_G = \frac{\eta \frac{\bar{n}}{\tau \sigma_A} \sigma_A - \frac{1}{\tau} \bar{n}}{2 \sigma_E \bar{n}} = \frac{\eta - 1}{2 \tau \sigma_E}.
$$
\n(28)

На выходе из резонатора интенсивность будет равна

$$
I = (1 - \rho)I_G = \frac{(1 - \rho)}{2\tau\sigma_E}(\eta - 1) = E(\eta - 1),
$$
\n(29)

в которой постоянный множитель равен

$$
E = \frac{1 - \rho}{2\tau\sigma_E} = 5,41 \cdot 10^{22} \, \text{cm}^{-2} \cdot \text{c}^{-1} \,. \tag{30}
$$

График данной зависимости является прямой линией, показной на рисунке ниже.

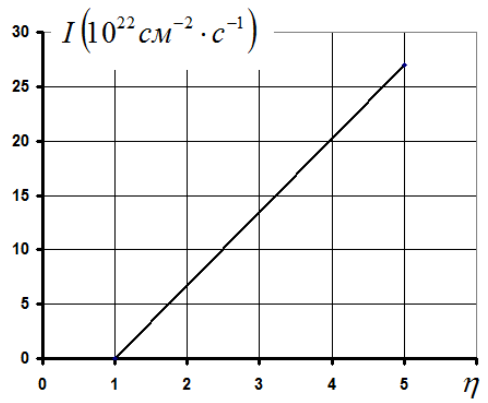

3.14 С одной стороны, число квантов света, поглощенных в резонаторе в единицу времени, рассчитывается по формуле

$$
N_A = \eta I_{0,th} \sigma_A \gamma S l \tag{31}
$$

С другой стороны, число квантов, покидающих резонатор в единицу времени, равно  $N_F = E(\eta - 1)S$ .

Их отношение и есть квантовый выход генерации, который оказывается равным

$$
f = \frac{N_E}{N_A} = \frac{E(\eta - 1)}{(I_0)_t \sigma_A(\mu)}.
$$
\n(33)

Подстановка всех параметров, входящих в эту формулу, приводит к результату

$$
f = \frac{\eta - 1}{\eta} \,. \tag{34}
$$

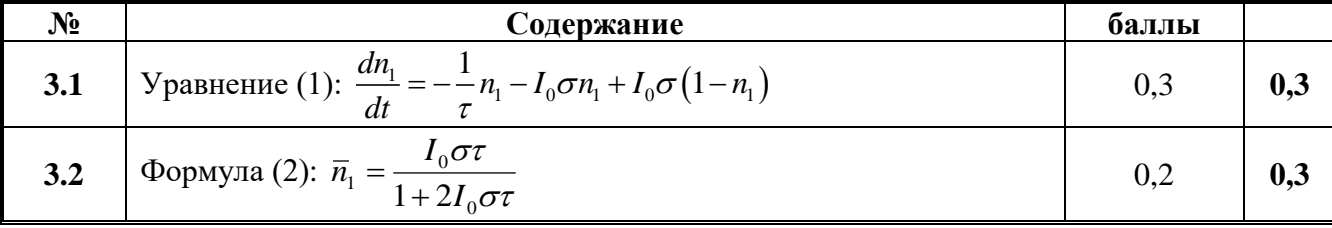

 $(32)$ 

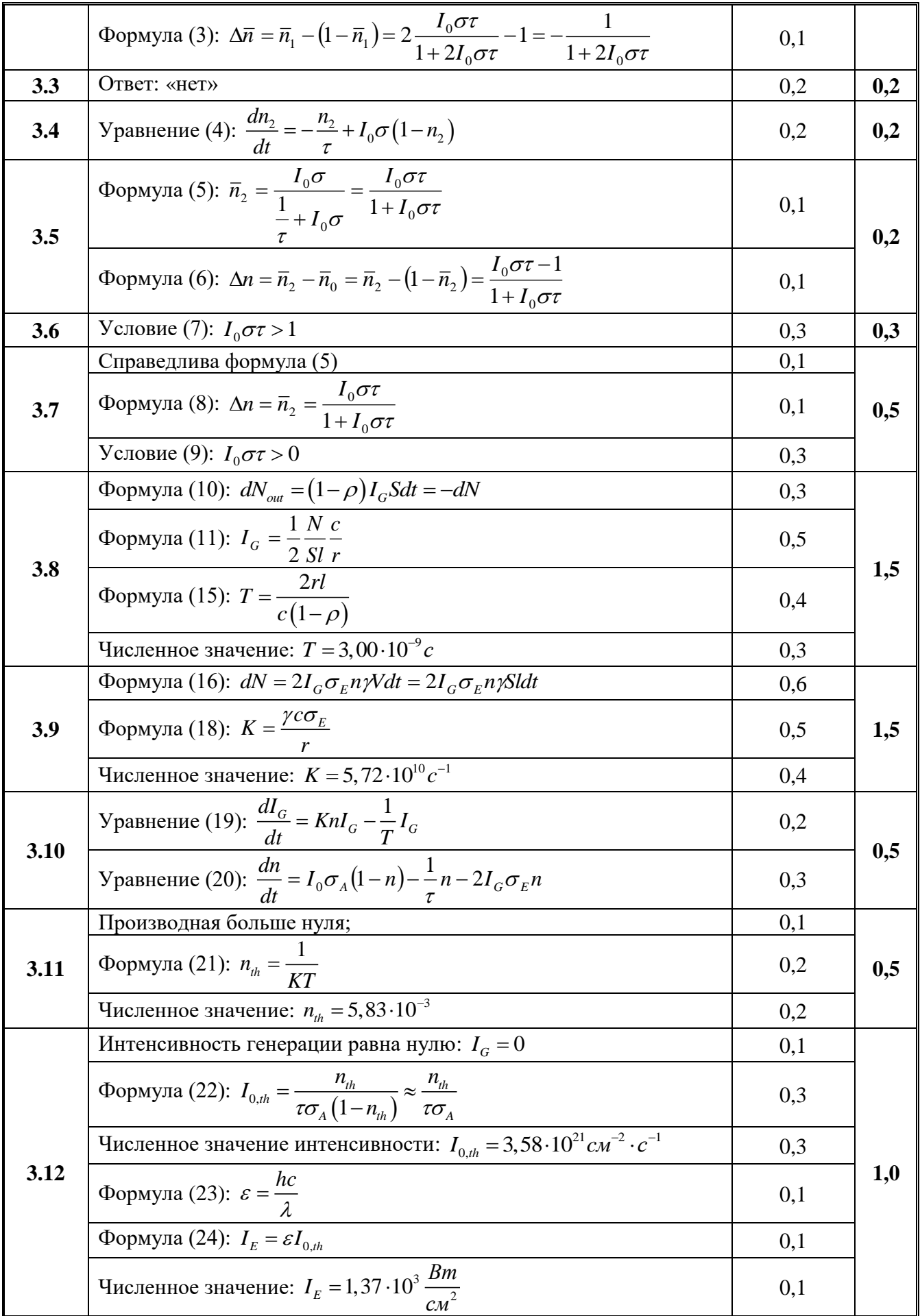

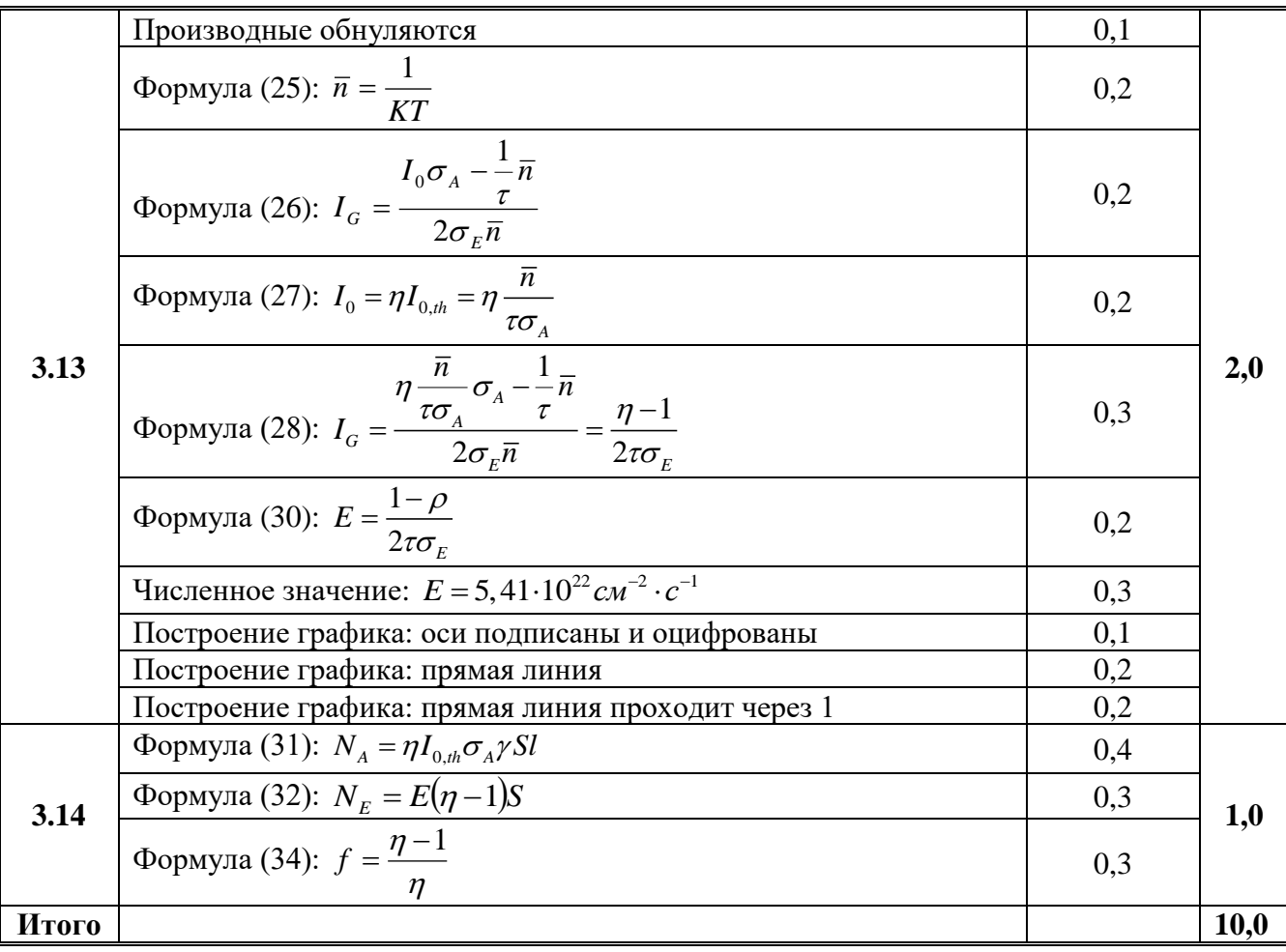